## **DİKKAT!!!!!**

Excel Oran Hesaplama tablosu **D-E-F** sütunları kendi otomatik hesaplama yapmaktadır. **D-E-F** sütunlarına müdahale etmeyiniz.

**F** sütununda bulmuş olduğunuz ORANLARI Başvuru esnasında her işçi için istemiş(başvuru işçi listesi) olduğunuz Haftalık Çalıştırılmayacak Saat oranlarını geçmeden hesaplanması gerekmektedir.

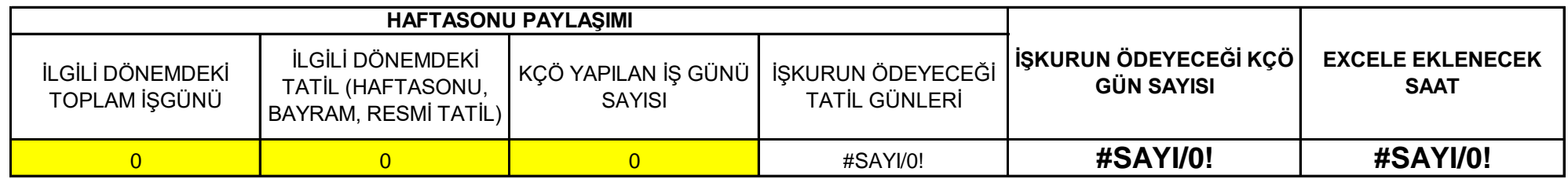

**F** sütununda bulmuş olduğunuz oranları ÖDEME EXCEL TABLOSUNDA (H sütunu) Haftalık çalıştırılmayacak saat sütununa eklenecektir.

**E** sütununda hesaplamış olduğunuz GÜN miktarı, İŞKUR tarafından işçiye ödenecektir.

**E** sütununda bulunan GÜN miktarını SGK ya **18 eksik gün kodu(kısa çalışma ödeneği)** ile bildirmeniz gerekmektedir.

Excel'de oran hesaplaması yapılırken sadece **A-B-C** Sütunlarını doldurucaktır.